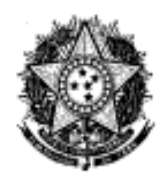

**MINISTÉRIO DA EDUCAÇÃO UNIVERSIDADE FEDERAL DA GRANDE DOURADOS FACULDADE DE DIREITO E RELAÇÕES INTERNACIONAIS PROGRAMA DE PÓS-GRADUAÇÃO EM FRONTEIRAS E DIREITOS HUMANOS**

## **EDITAL DE DIVULGAÇÃO N º 24/2023**

O Programa de Pós-graduação em Fronteiras e Direitos Humanos, da Faculdade de Direito e Relações Internacionais, da Fundação Universidade Federal da Grande Dourados, no uso de suas atribuições legais, torna público o **Resultado Preliminar do Exame de Suficiência em Língua Estrangeira**, conforme Edital de Seleção n. 10/2022 do Processo Seletivo do Mestrado em Fronteiras e Direitos Humanos, para ingressantes em 2023.

## **1. Resultado Preliminar do Exame de Suficiência em Língua Estrangeira:**

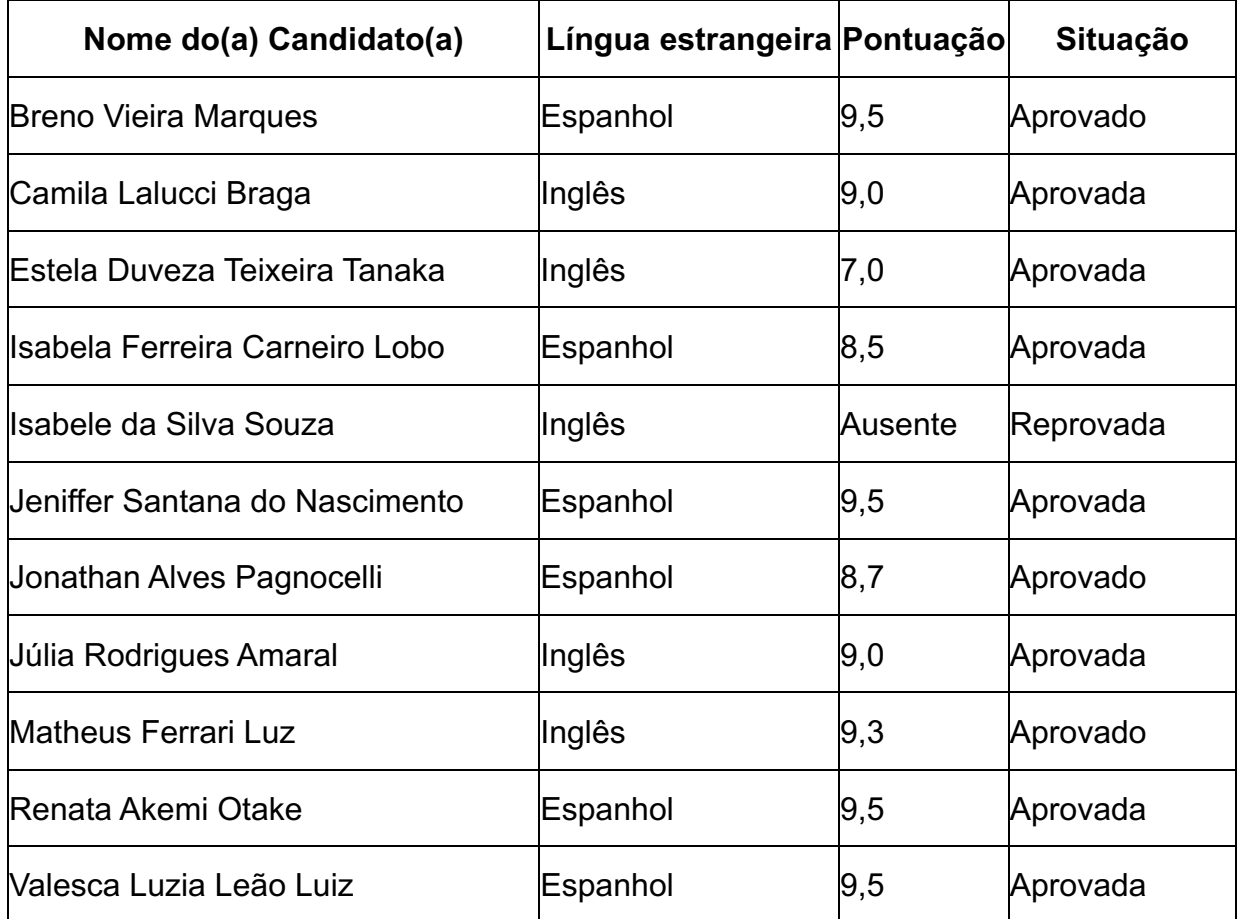

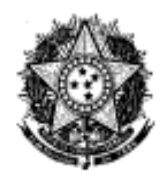

**MINISTÉRIO DA EDUCAÇÃO UNIVERSIDADE FEDERAL DA GRANDE DOURADOS FACULDADE DE DIREITO E RELAÇÕES INTERNACIONAIS PROGRAMA DE PÓS-GRADUAÇÃO EM FRONTEIRAS E DIREITOS HUMANOS**

- **2. Informamos aos(às) candidatos(as) interessados(as) em interpor recurso que o requerimento deverá ser apresentado conforme calendário previsto no Edital de Seleção N. 10/2022, em formulário próprio, disponível na área restrita do(a) candidato(a), devidamente fundamentado, seguindo os passos abaixo relacionados:**
- a) Acessar a área restrita, disponível em https://sistemas.ufgd.edu.br/scpginscricao/arearestrita
- b) Clicar em "Criar recurso";
- c) Selecionar a etapa do recurso correspondente;
- d) Inserir a fundamentação do recurso;
- e) Anexar documentos referentes ao recurso, caso julgue necessário;
- f) Clicar em "Salvar recurso".

Dourados-MS, 15 de fevereiro de 2023.

**Profa. Dra. Thaisa Maira Rodrigues Held Coordenadora Interina do Mestrado em Fronteiras e Direitos Humanos**